# Patterns and Best Practices for Dynamic OSGi Applications

Kai Tödter, Siemens Corporate Technology Gerd Wütherich, Freelancer Martin Lippert, akquinet it-agile GmbH

# Agenda

- » Dynamic OSGi applications
- » Basics
  - » Package dependencies
  - » Service dependencies
- » OSGi Design Techniques
  - » The Whiteboard Pattern
  - » The Extender Pattern
- » Conclusion

# "Classic" Java applications

#### Java Standard Edition:

- » Linear global class path
- » Only one version of every library per application
- » No component nor module concept above the classes level
- » Totally different deployment models for different kind of environments

#### Java Enterprise Edition:

» Hot deployment possible, but requires special deployment types (e.g. WARs, RARs, EARs)

#### And the result is...

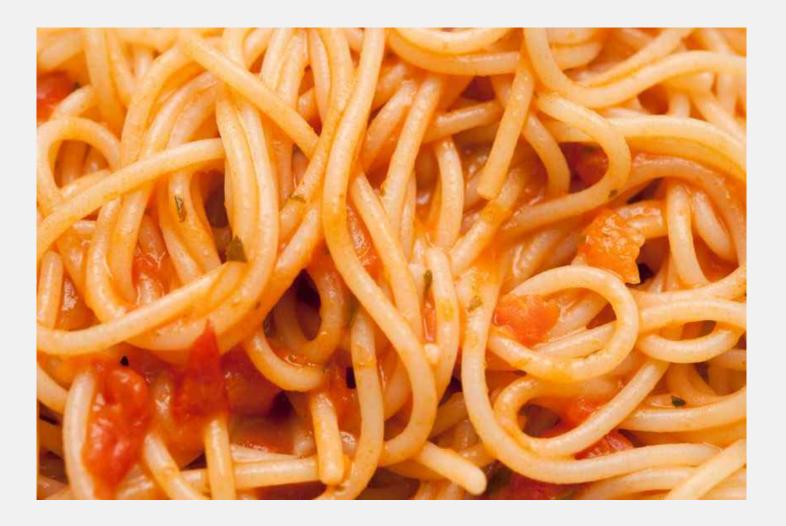

#### Now we have OSGi

- » "OSGi the dynamic module system for Java"
- » You can define:
  - » Bundles (aka Modules)
  - » Dependencies
  - » Visibilities
- » This is a huge step forward !!!

# And OSGi is dynamic!

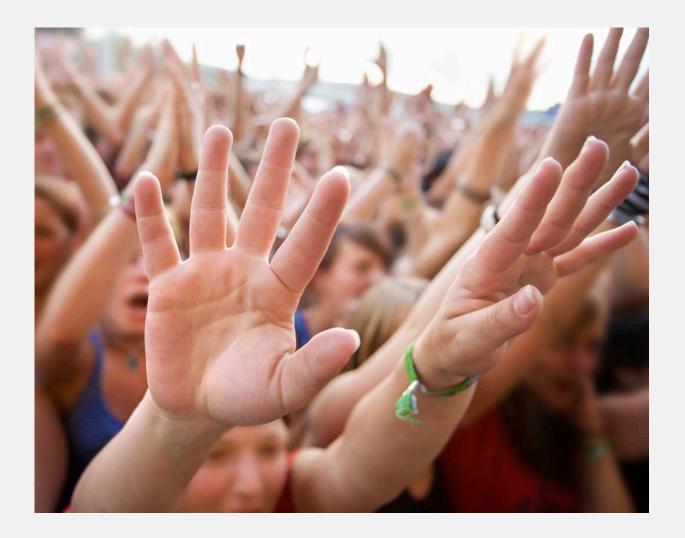

#### **Dynamic Swing OSGi Demo**

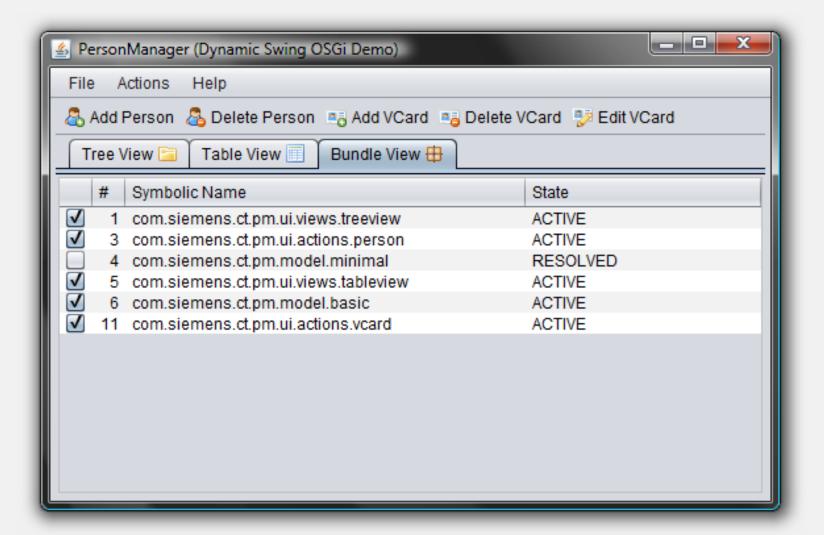

#### How to get the Demo?

- » The PM Demo project home page is: <a href="http://max-server.myftp.org/trac/pm">http://max-server.myftp.org/trac/pm</a>
- » There you find
  - » Wiki with some documentation
  - » Anonymous Subversion access
  - » Trac issue tracking
- » Licenses
  - » All PM project sources are licensed under **EPL**
  - » Swing Application Framework (JSR 296) implementation is licensed under LGPL
  - » Swing Worker is licensed under LGPL
  - » The nice icons from <u>FamFamFam</u> are licensed under the <u>Creative</u> <u>Commons Attribution 2.5 License</u>.

# The first impressions

- » "Wow OSGi does dynamic install, uninstall and update of bundles, this is cool..."
  - » I don't need to take care of dynamics anymore
  - » I don't need to think about this at all
  - » Everything is done automatically under the hood
  - » Objects are changed/migrated and references to objects are managed all automatically
  - » Huge bulk of magic
- » This is all wrong!!!

# If its all magic, why this?

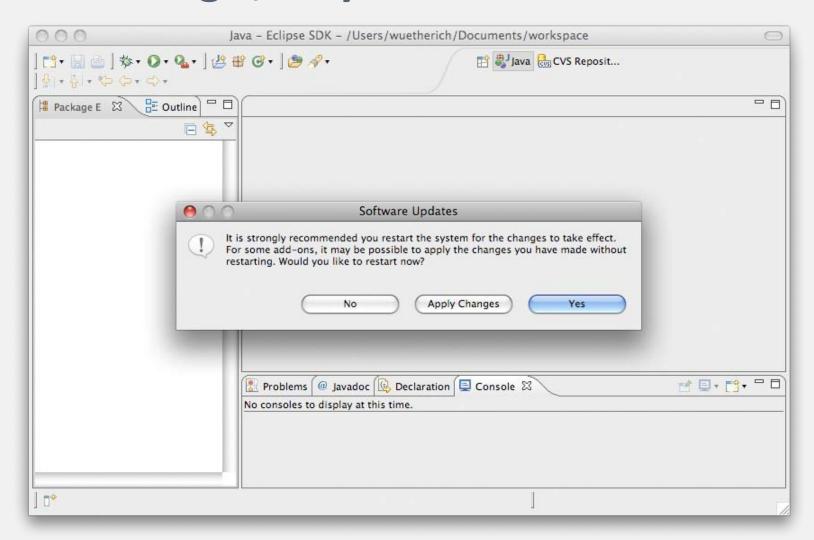

#### The basic idea

- » OSGi controls the lifecycle of bundles
  - » It allows you to install, uninstall and update bundles at runtime
  - » It gives you feedback on all those actions
  - » But it does not change any objects or references for you
    - » "No magic"
- » OSGi gives you the power to implement dynamic applications
- » How you use this power is up to you

# What is the challenge?

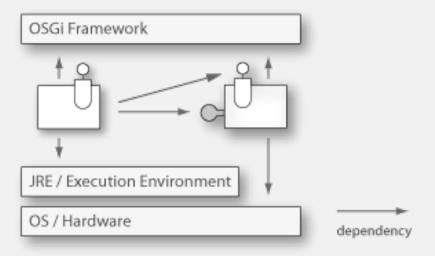

- » Bundles have dependencies, e.g. package or service dependencies
- » Dependencies have to be handled with respect to the dynamic behavior!

# Agenda

- » Dynamic OSGi applications
- » Basics
  - » Package dependencies
  - » Service dependencies
- » OSGi Design Techniques
  - » The Whiteboard Pattern
  - » The Extender Pattern
- » Conclusion

#### **System overview**

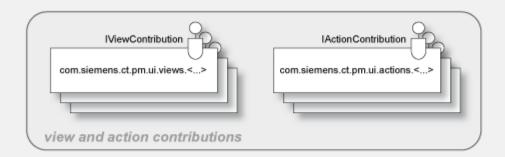

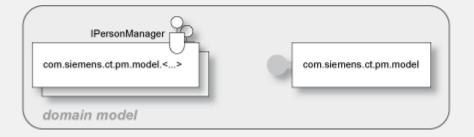

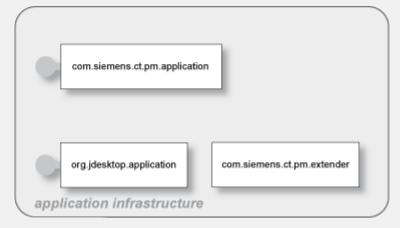

# **Package Dependencies**

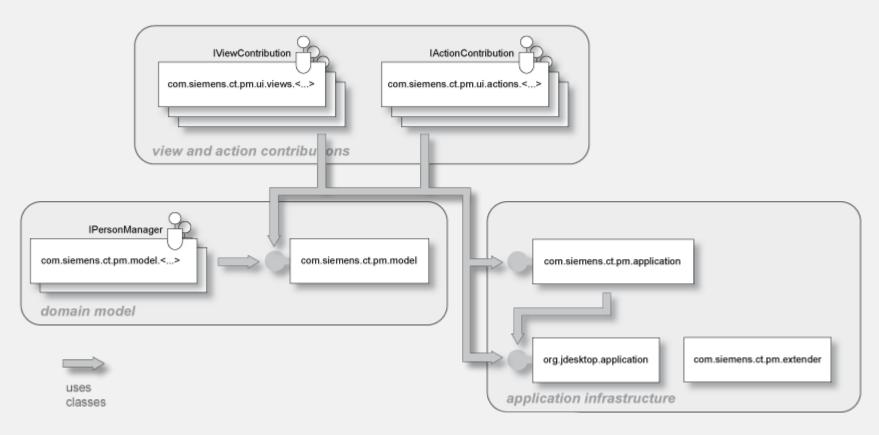

- » Export of packages with Export-Package
- » Import of packages via Import-Package or Require-Bundle

# **Digression: Bundle-Lifecycle**

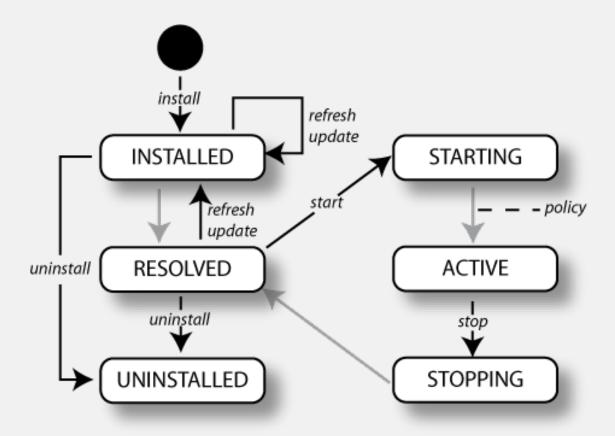

# Installing

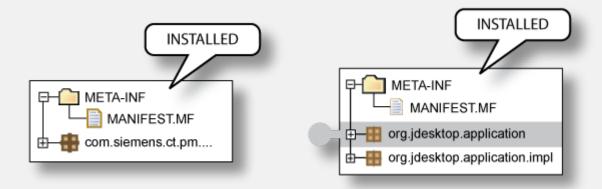

- » Makes a Bundle persistently available in the OSGi Framework
  - » The Bundle is assigned a unique Bundle identifier (long)
  - » The Bundle State is set to INSTALLED
  - » The Bundle will remain in the OSGi Framework until explicitly uninstalled

# Resolving

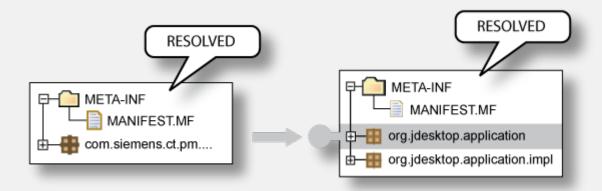

- » Wires bundles by matching imports to exports
- » Resolving may occur eagerly (after installation) or lazily
- » There is no API for resolving
- » After resolving -> Bundle is in state RESOLVED

#### **Uninstall**

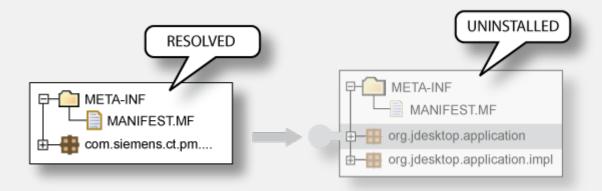

- » ... removes a Bundle from the OSGi Framework
- » The Bundle State is set to UNINSTALLED
- » If the Bundle is an exporter: Existing wires will remain until
  - » the importers are refreshed or
  - » the OSGi Framework is restarted

# **Update and Refresh**

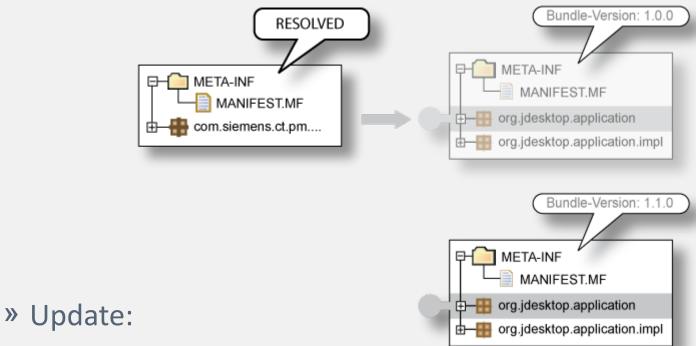

- Reads in the Bundle again
- If the Bundle is an exporter: Existing wires will remain until the importers are refreshed or the OSGi Framework is restarted
- » Refresh:
  - » All the bundle dependencies will be resolved again

#### What does this mean?

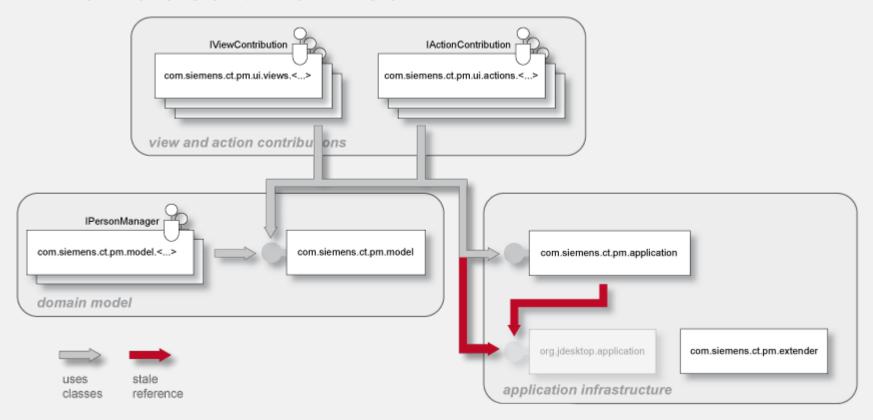

- » Update or uninstall of bundles can lead to stale package references
- » Refresh -> restart of the bundles

#### We need to re-think designs

- » Just modularizing into bundles with clearly defined package dependencies is not enough!
- » We need to think about dynamics while building the system
- » We need to think even more about dependencies
- » We need to re-think typical well-known designs
  - » More will follow

#### **Best Practices: Package Dependencies**

- » Only import packages that are really used/needed
- » Use Import-Package rather Require-Bundle
- » Only use Require-Bundle when it comes to split-packages
  - » This is the unfortunately the case in many bundles of the Eclipse platform!
- » -> Reduce coupling

# Agenda

- » Dynamic OSGi applications
- » Basics
  - » Package dependencies
  - » Service dependencies
- » OSGi Design Techniques
  - » The Whiteboard Pattern
  - » The Extender Pattern
- » Conclusion

# Service dependencies

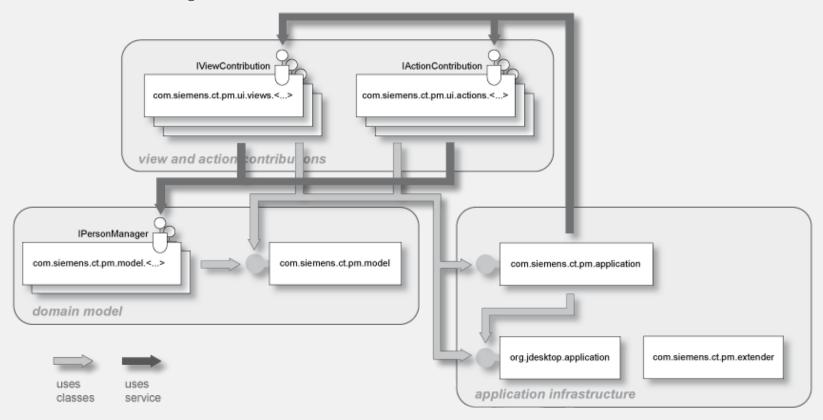

- » One way to reduce coupling
  - » Split interface and implementation into different bundles
  - » Lookup implementation(s) dynamically

#### ServiceListener / ServiceTracker

#### » But be careful:

- » If you lookup a service implementation, you get the direct reference to that object
- » If the implementing bundle goes away, you need to be careful not to keep this object referenced

#### » ServiceListener / ServiceTracker help you

- » ServiceListener: calls you back if something changes
- » ServiceTracker: listens to service listener events for you (less code than using service listeners manually)

# **Declarative (and other) Approaches**

#### » Declarative Services

» Part of the OSGi specification, declarative description of services with XML

#### » Spring Dynamic Modules

- » Spring goes dynamic with help of OSGi
- » http://www.springframework.org/osgi

#### » iPojo

- "Original" DI framework for OSGi
- » http://ipojo.org

#### » Guice - Peaberry

- » Guice: Performant, lightweight DI Framework
- » Peaberry: Extension of Guice for OSGi
- » http://code.google.com/p/peaberry/
- » http://code.google.com/p/google-guice/

#### **Best Practices: Services**

- » Use a ServiceTracker
  - » Don't do all the service getting manually
  - » Service tracker help you with dynamically coming and going services
- » Better: Use declarative approaches!
  - » Either DS or Spring DM
  - » Both help you with service dependencies and dependency injection

# Agenda

- » Dynamic OSGi applications
- » Basics
  - » Package dependencies
  - » Service dependencies
- » OSGi Design Techniques
  - » The Whiteboard Pattern
  - » The Extender Pattern
- » Conclusion

#### The Whiteboard-Pattern

- » Problem:
  - Often a service provides an implementation of the publisher/subscriber design pattern and provides methods to register listeners for notifications
- » The OSGi service model provides a service registry with these notification mechanisms already!
- » So:
  - » Don't get a service and register as listener
  - » Be a service yourself and register with the OSGi service registry!

#### **Example: The Listener Pattern**

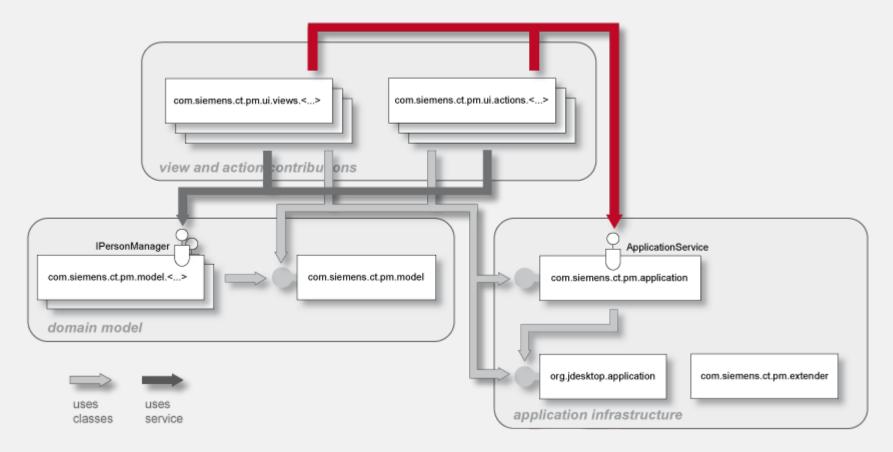

- » Clients use ApplicationService to register view and action contributions
- » Client is responsible for handling dynamic behavior

#### **Example: The Whiteboard Pattern**

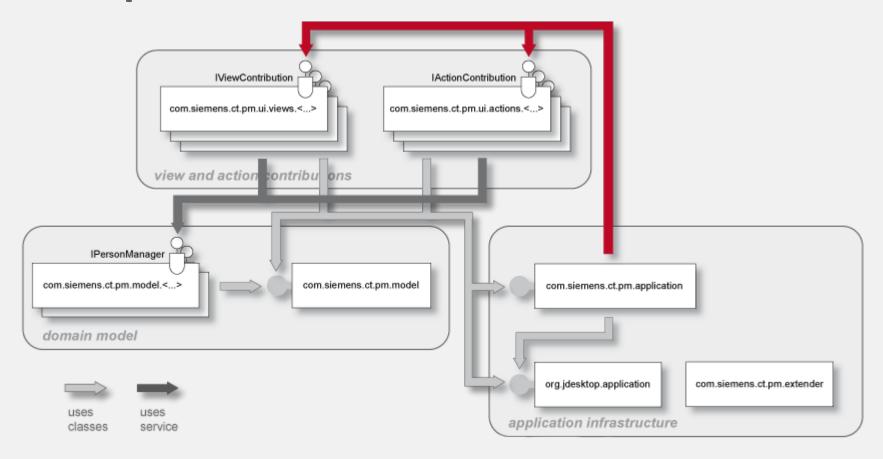

- » Clients register view and action contributions as services
- » Application manager is responsible for handling dynamic behavior

#### Whiteboard Pattern in PM Demo

- » The Action and View contribution managers are NOT services
  - » Instead, they are wrapped in a DS component
- » All action and view contributions are OSGi services and implement
  - » IActionContribution
  - » IViewContribution
- » Take a look at the bundles
  - » com.siemens.ct.pm.application
  - » com.siemens.ct.pm.ui.actions.\*
  - » com.siemens.ct.pm.ui.views.\*

# Agenda

- » Dynamic OSGi applications
- » Basics
  - » Package dependencies
  - » Service dependencies
- » OSGi Design Techniques
  - » The Whiteboard Pattern
  - » The Extender Pattern
- » Conclusion

#### The Extender Pattern

- » The extender pattern allows bundles to extend the functionality in a specific domain
- » It uses the synchronous bundle listener
- » The extender adds a bundle listener to the BundleContext
- » The bundle listener overwrites
  public void bundleChanged(BundleEvent event)
- » Then the listener checks the started bundle for a specific handler and performs some (domain)specific action
- » The extender should also check all already started bundles in its activator

#### PM Demo Extender: Registering Services

- » The following example shows a demo extender
- » Implemented in com.siemens.ct.pm.extender
- » Registers a bundle listener
- » Looks for the manifest header "Action-Contribution" in every bundle
- » When found in a started bundle
  - » Parses the value as class name
  - » Registers the class as service implementation for com.siemens.ct.pm.application.service.IActionContribution
- » When found in a stopped bundle
  - » Unregisters the service

# Thank you for your attention!

» Questions welcome!

- » Kai Tödter
- » Gerd Wütherich
- » Martin Lippert